## **Unable to set single band raster to pseudocolour**

*2015-09-03 04:09 AM - Edward Rollason*

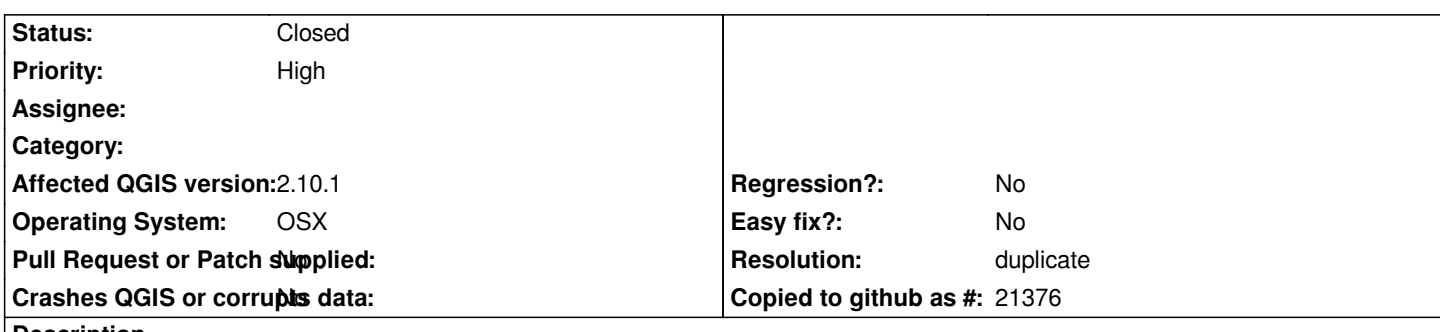

**Description**

*I am unable to change the colour of a single band raster image from single band grey to single band pseudocolour. Setting up the pseudocolour (set min/max, classify etc) works fine but clicking apply has no effect on the raster display. The same issue is being reported here as a mac only issue (but I can't find a corresponding issue report):* 

*https://www.reddit.com/r/gis/comments/3ezga9/qgis\_2101\_mac\_10104\_unable\_to\_stylize\_raster\_as/*

*I have tested this error against .img, .tif and .asc files.*

*[QGIS 2.10.1 \(Kyngchaos install\)](https://www.reddit.com/r/gis/comments/3ezga9/qgis_2101_mac_10104_unable_to_stylize_raster_as/) Mac OSX Yosemite 10.10.4*

## **History**

**#1 - 2015-09-03 05:01 AM - Nyall Dawson**

*- Resolution set to duplicate*

*- Status changed from Open to Closed*

*duplicate of #13162*